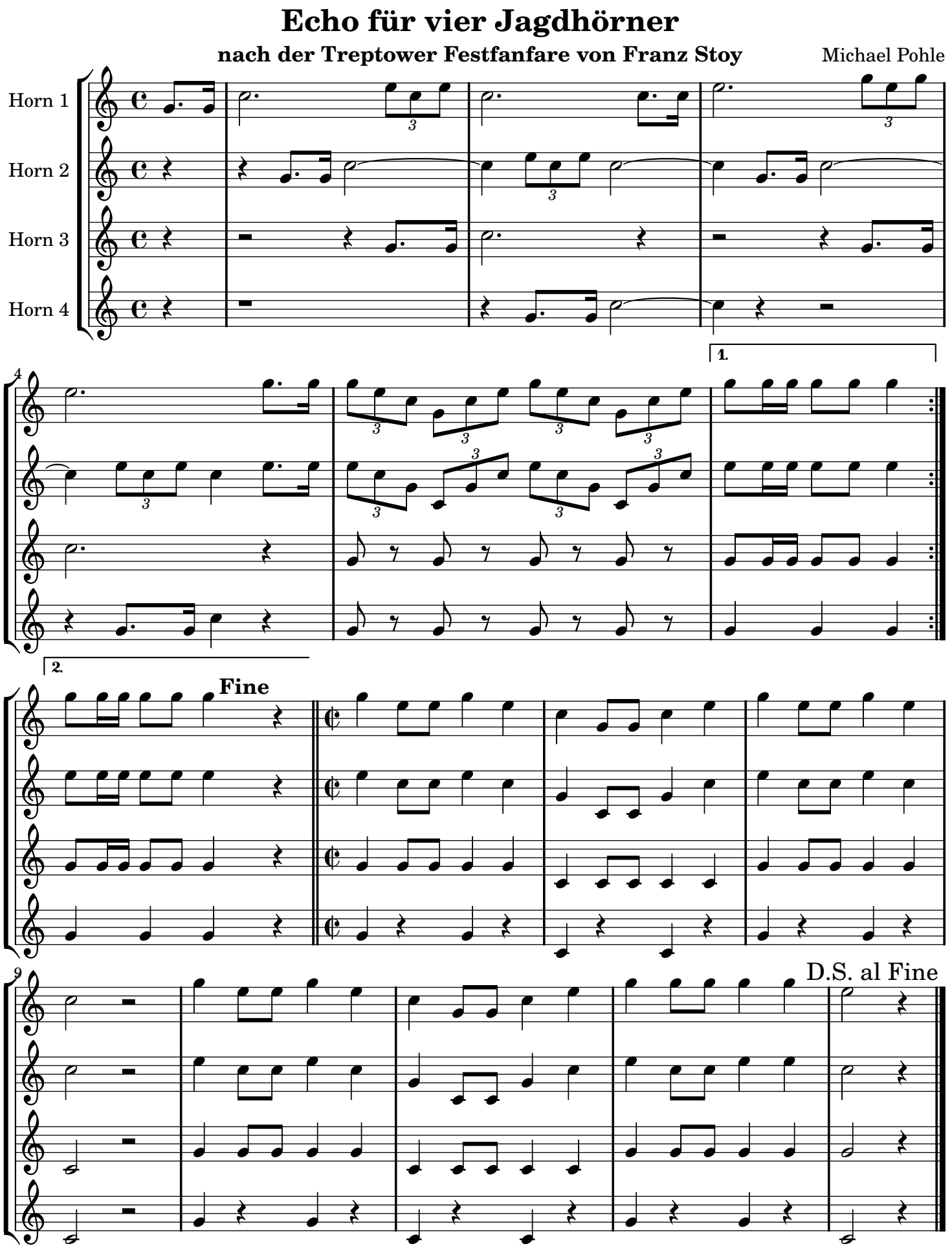

Alle Rechte bei Pohlephon Musikverlag Leipzig